# **Migratie-draaiboek Koppeltaal 2.0**

Versie: 1.0 Datum: 5 mei 2023

Opmerking 1: Dit document is tot stand gekomen in samenwerking met IT deelnemers. Meer informatie over KT2 en de totstandkoming van het migratie-draaiboek en - algoritme kan worden gevonden op de website [Documentatie | Koppeltaal](https://www.koppeltaal.nl/koppeltaal/koppeltaal-20/documentatie).

Opmerking 2: Dit document geeft een richtlijn voor alle door te lopen stappen. Exacte stappen kunnen per situatie verschillen. Daarom dient iedere partij na te gaan of deze stappen voor haar situatie volledig en correct zijn.

Opmerking 3: In dit document wordt gerefereerd aan 'Aansluittool Koppeltaal 2.0', dit betreft een document met conceptstatus.

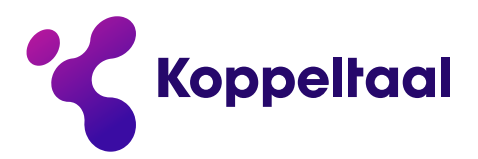

maakt digitale zorg toegankelijk

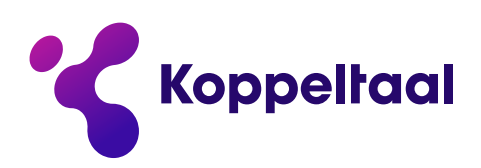

# **Inhoudsopgave**

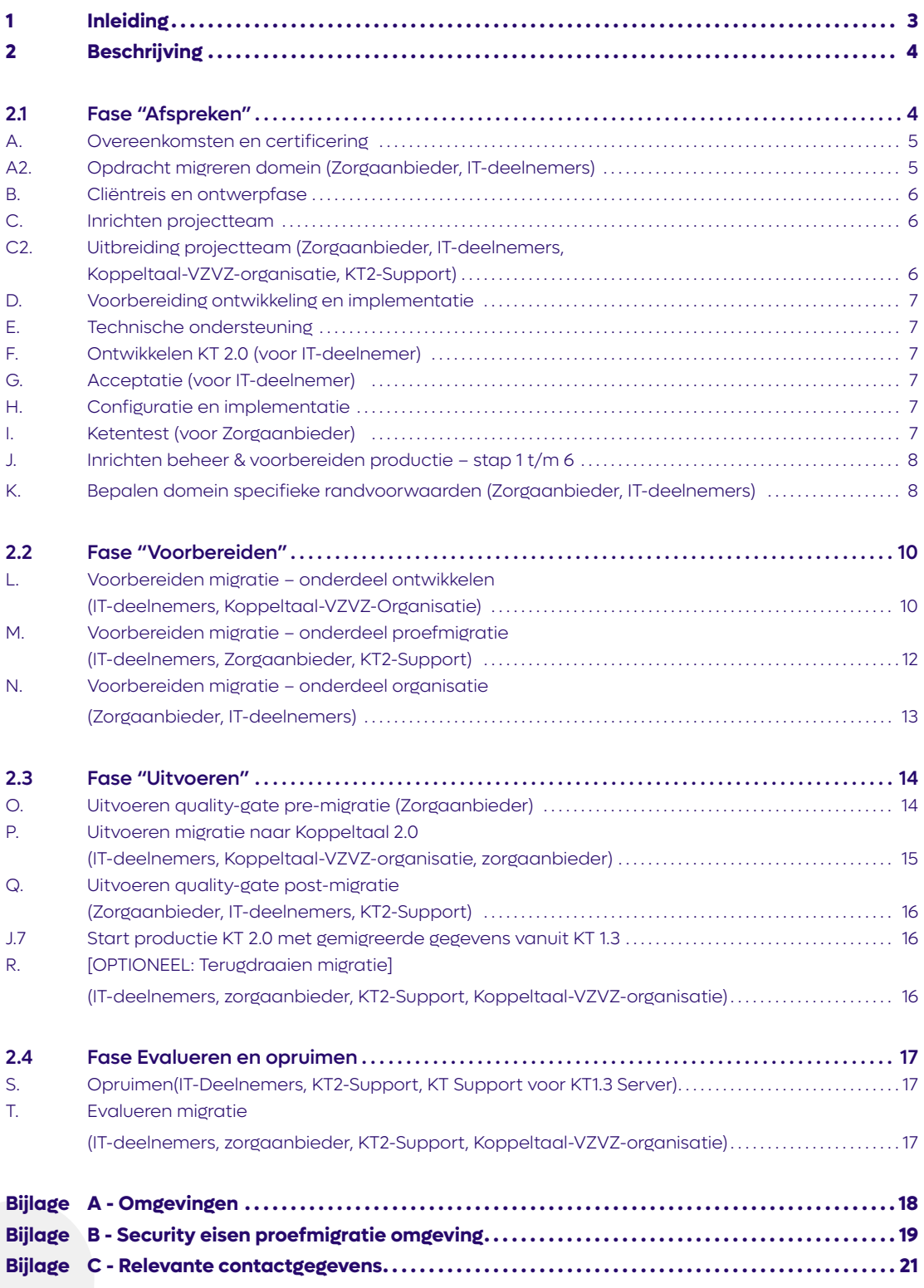

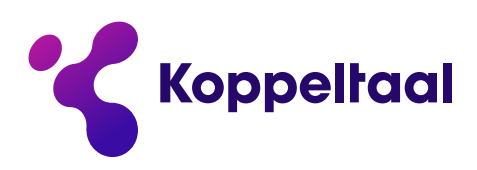

# **1 Inleiding**

Voor het migreren van bestaande domeinen naar Koppeltaal 2.0 volgen we zo veel mogelijk het aansluitproces voor nieuwe domeinen (Zie: https://start.koppeltaal.nl). Dit wordt aangevuld met de werkzaamheden die nodig zijn voor de migratie van gegevens uit het Koppeltaal 1.3 domein naar het Koppeltaal 2.0 domein.

Om dit onderscheid te visualiseren worden de bestaande stappen in het aansluitproces voor nieuwe domeinen in het grijs weergegeven. De aangepaste en aanvullende stappen die nodig zijn voor migratie worden in het paars weergegeven. Deze stappen zijn verdeeld in verschillende fases (aangegeven in roze).

In dit document gaan we in op de stappen die nodig zijn voor de migratie van KT 1.3 naar KT 2.0. Voor verdere informatie over de stappen van het bestaande aansluitproces kan het concept document 'Aansluittool Koppeltaal 2.0' worden geraadpleegd.

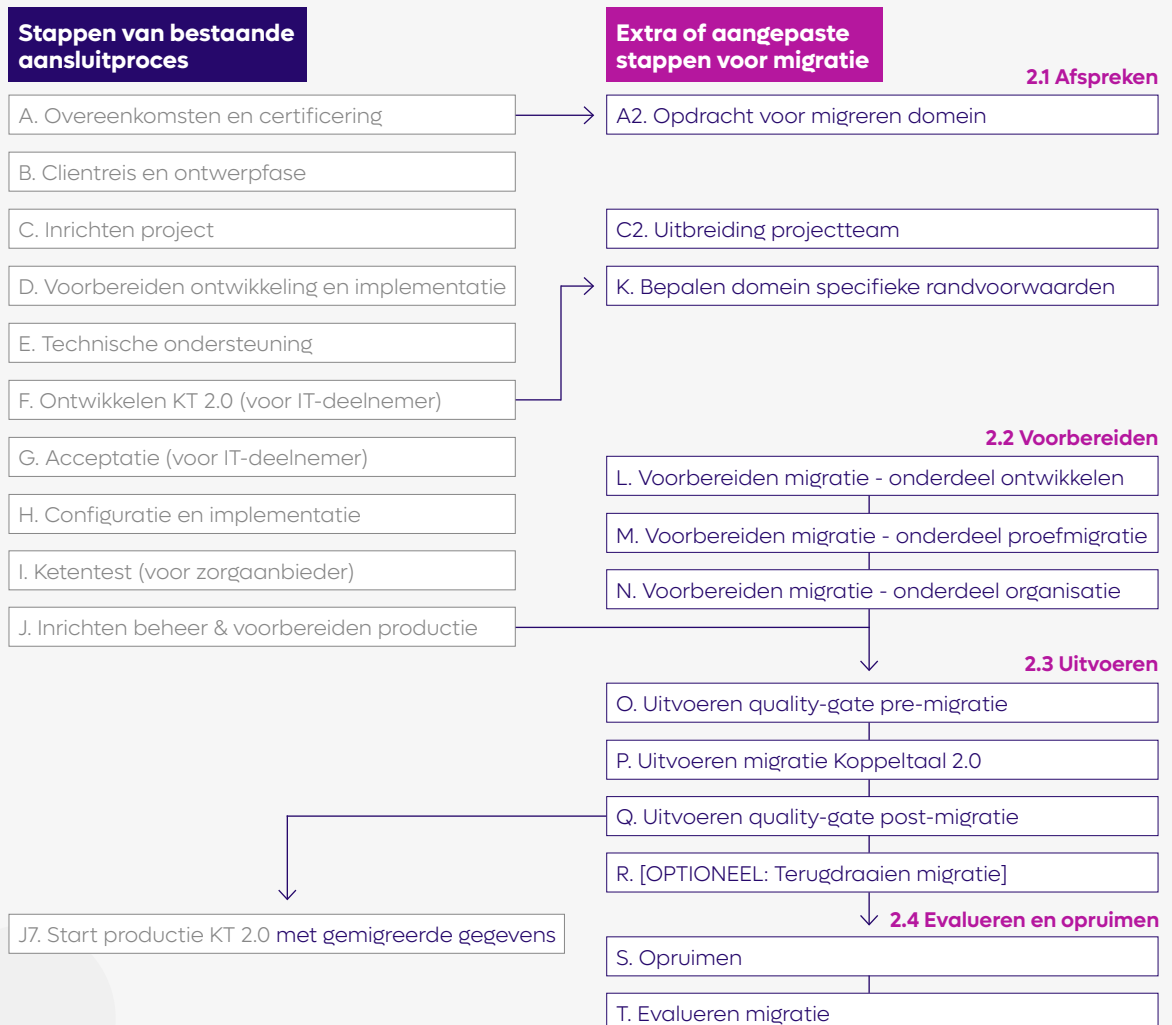

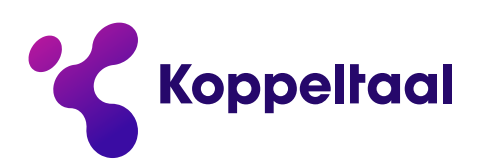

# **2 Beschrijving**

#### **2.1 Fase "Afspreken"**

In deze fase maken we afspraken voor het uitvoeren van de migratie. Onder deze fase vallen de stappen:

- A2. Opdracht migreren domein
- C2. Uitbreiding projectteam
- K. Bepalen domeinspecifieke randvoorwaarden

Aan het einde van deze fase zijn de volgende zaken bekend:

- De opdracht voor het voorbereiden van migratiegegevens;
- Samenstelling projectteam;
- Randvoorwaarden (zoals criteria van succes);
- Welke resources worden gemigreerd;
- Het migratie algoritme is op maat gemaakt;
- Acties zijn toegewezen.

Meer in detail (zie zoals in hoofdstuk 1 toegelicht, de paarse teksten)

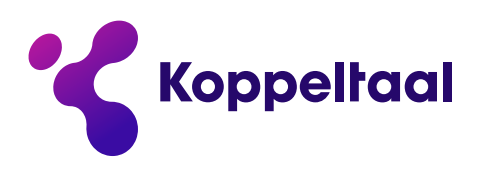

#### **A. Overeenkomsten en certificering**

Voor de migratie moet een nieuwe overeenkomst worden aangegaan door IT-deelnemer en zorgaanbieder voor KT2.0, ook wanneer het domein al aangesloten is in KT 1.3.

### **A2. Opdracht migreren domein (Zorgaanbieder, IT-deelnemers)**

Na stap A, wordt A2 uitgevoerd: het geven van een opdracht voor het migreren van een domein. Dit bestaat uit de volgende acties:

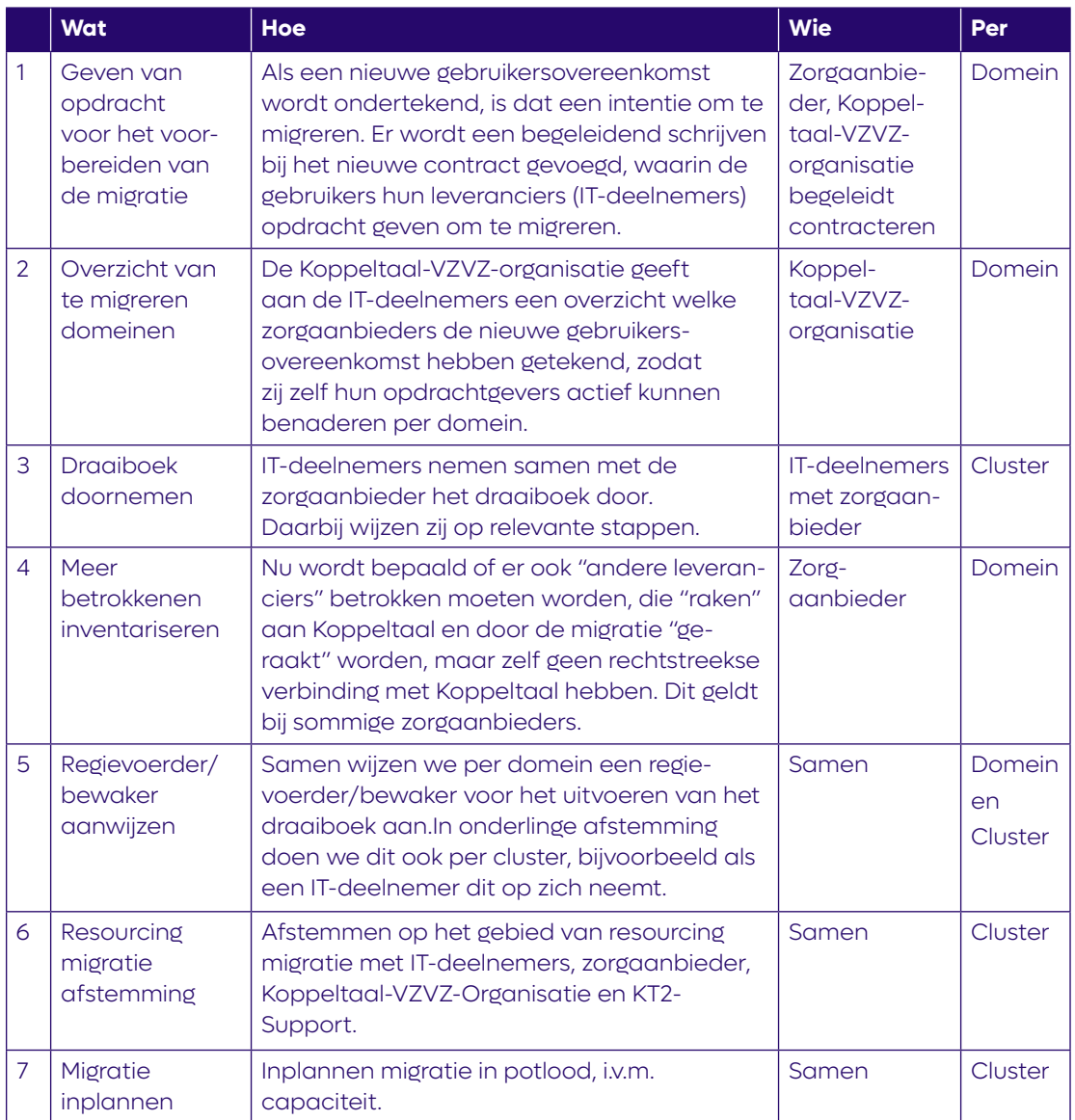

!! Let op: als in punt 4 blijkt dat er "andere leveranciers" zijn die geraakt worden door de migratie, moeten de uit te voeren acties in stap "K – Randvoorwaarden" worden geïnventariseerd. Deze acties worden dan in het draaiboek opgenomen.

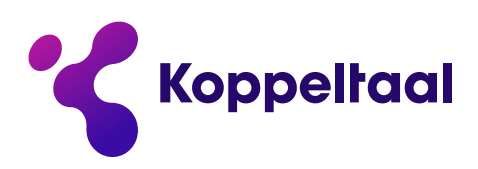

### **B. Cliëntreis en ontwerpfase**

Deze stap wordt uitgevoerd als onderdeel van het reguliere aansluitproces, waarbij het accent ligt op de omvorming van het huidige ontwerp, op basis van KT 1.3, naar het ontwerp voor KT 2.0. Een deel van de werkzaamheden heeft al plaatsgevonden in het kader van de simulaties, resultaten hiervan kunnen worden gebruikt.

#### **C. Inrichten projectteam**

Deze stap wordt uitgevoerd als onderdeel van het reguliere aansluitproces en uitgebreid met stap C2.

#### **C2. Uitbreiding projectteam (Zorgaanbieder, IT-deelnemers, Koppeltaal-VZVZ-organisatie, KT2-Support)**

In het projectteam worden ook deelnemers benoemd die een specifieke rol hebben in de migratie van een domein. Het projectteam wordt in deze stap uitgebreid en duidelijk bereikbaar gemaakt voor alle betrokkenen.

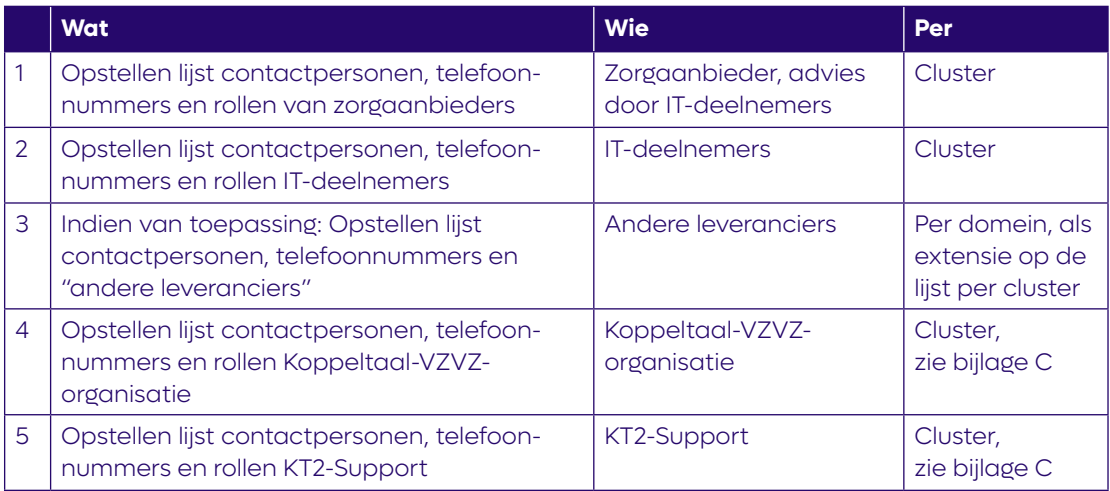

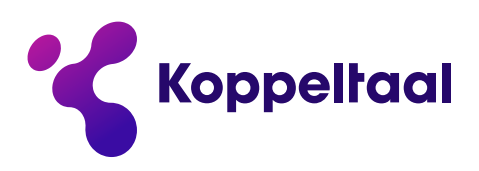

## **D. Voorbereiding ontwikkeling en implementatie**

Deze stap wordt (deels) uitgevoerd conform het reguliere aansluitproces.

Om administratieve lasten te reduceren stelt VZVZ voor alle domeinen en hun IT-deelnemers de toegang voor de IT-deelnemers in 1 bulk te verwerken, ruim voorafgaand aan start van aansluiting. Zo heeft iedereen de nodige inloggegevens, op basis van informatie uit de oude KT 1.3 omgeving. Dit i.s.m. Itzos en op basis van de contactgegevens van de logins op KT1.3 (na controle van de gegevens).

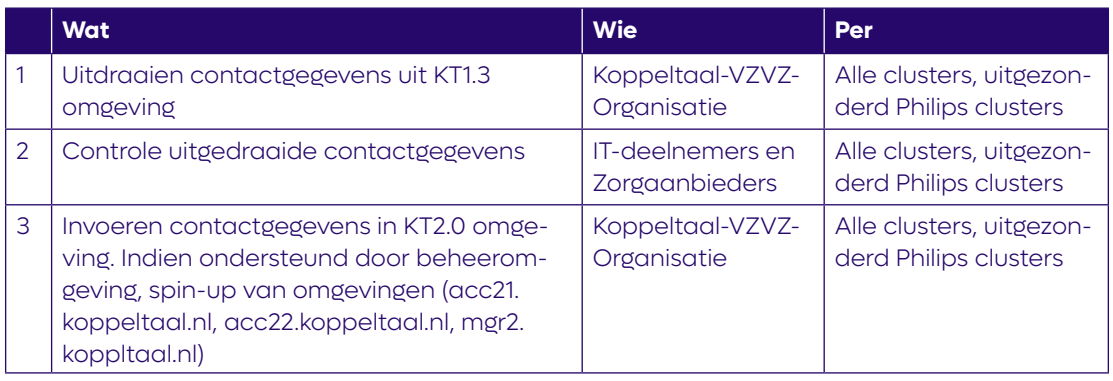

### **E. Technische ondersteuning**

Deze stap wordt uitgevoerd conform het reguliere aansluitproces.

Bij vragen kunnen IT-deelnemers gebruikmaken van developer-coaching.

# **F. Ontwikkelen KT 2.0 (voor IT-deelnemer)**

Deze stap wordt uitgevoerd conform het reguliere aansluitproces. Omgeving A := Eigen ontwikkelomgeving van de IT-deelnemer, inclusief ontwikkel-testdomein (acc21.koppeltaal.nl)

# **G. Acceptatie (voor IT-deelnemer)**

Deze stap wordt uitgevoerd conform reguliere aansluitproces. De Koppeltaal-VZVZ-organisatie monitort de voortgang,door planningen op te vragen. Dit om de pijplijn te migreren clusters en de domeinen daarin beter te kunnen plannen.

Omgeving B := Omgeving bij IT-deelnemers en aangesloten ingericht domein voor uitvoeren van een ketentest met testgegevens (acc22.koppeltaal.nl).

#### **H. Configuratie en implementatie**

Deze stap wordt uitgevoerd conform het reguliere aansluitproces. Ondersteuning bij het configureren wordt verricht door KT2 Support.

#### **I. Ketentest (voor Zorgaanbieder)**

Deze stap wordt uitgevoerd conform het reguliere aansluitproces. Omgeving B := Omgeving bij IT-deelnemers en aangesloten ingericht domein voor uitvoeren van een ketentest met testgegevens (acc22.koppeltaal.nl)

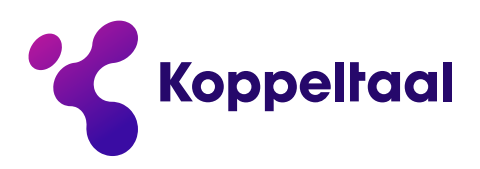

#### **J. Inrichten beheer & voorbereiden productie – stap 1 t/m 6**

Deze stap wordt uitgevoerd conform het reguliere aansluitproces, behalve stap J.7 'Start productie'. U bent dan wel aangesloten op Koppeltaal 2.0, maar de actuele content is nog niet gemigreerd vanuit de KT 1.3. Daarvoor zijn extra stappen nodig.

Bij migratie van KT 1.3 naar KT 2.0 komen wat extra stappen kijken. Stap A2, C2 en stap K tot en met T. Deels kunnen deze stappen parallel aan de stappen voor aansluiten worden uitgevoerd. Stap K kan worden gestart na stap F en dus niet alfabetisch na J. Het schema in de inleiding toont welke stappen gelijktijdig kunnen gaan en welke stappen afhankelijk zijn van een vorige.

#### **K. Bepalen domein specifieke randvoorwaarden** (Zorgaanbieder, IT-deelnemers)

Let op: deze stap kan direct na stap C worden uitgevoerd. Wachten op stap J is niet nodig. In deze stap bepaalt de zorgaanbieder in samenspraak met zijn IT-deelnemers wat de scope is van de te migreren gegevens: betreft dit enkel de actuele, open dossiers of ook (een deel van) de afgesloten dossiers. Verder bepalen ze hoe succes eruit ziet. De IT-deelnemers specificeren vervolgens samen het migratie algoritme voor het domein en bepalen de configuratie voor het testen van de migratie-scripts en de configuratie voor het proefdraaien van de migratie met productiegegevens. Het betreft de volgende acties:

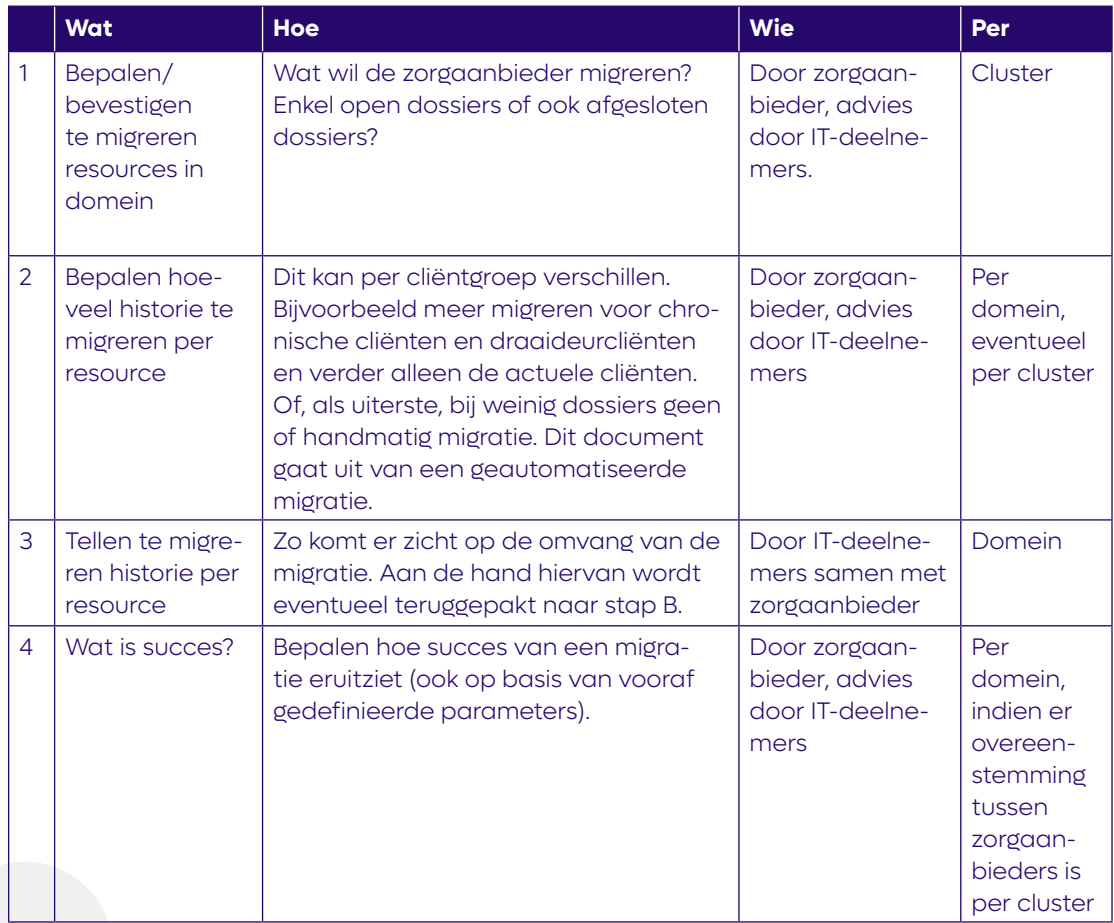

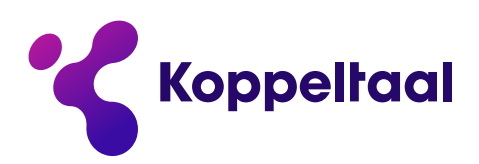

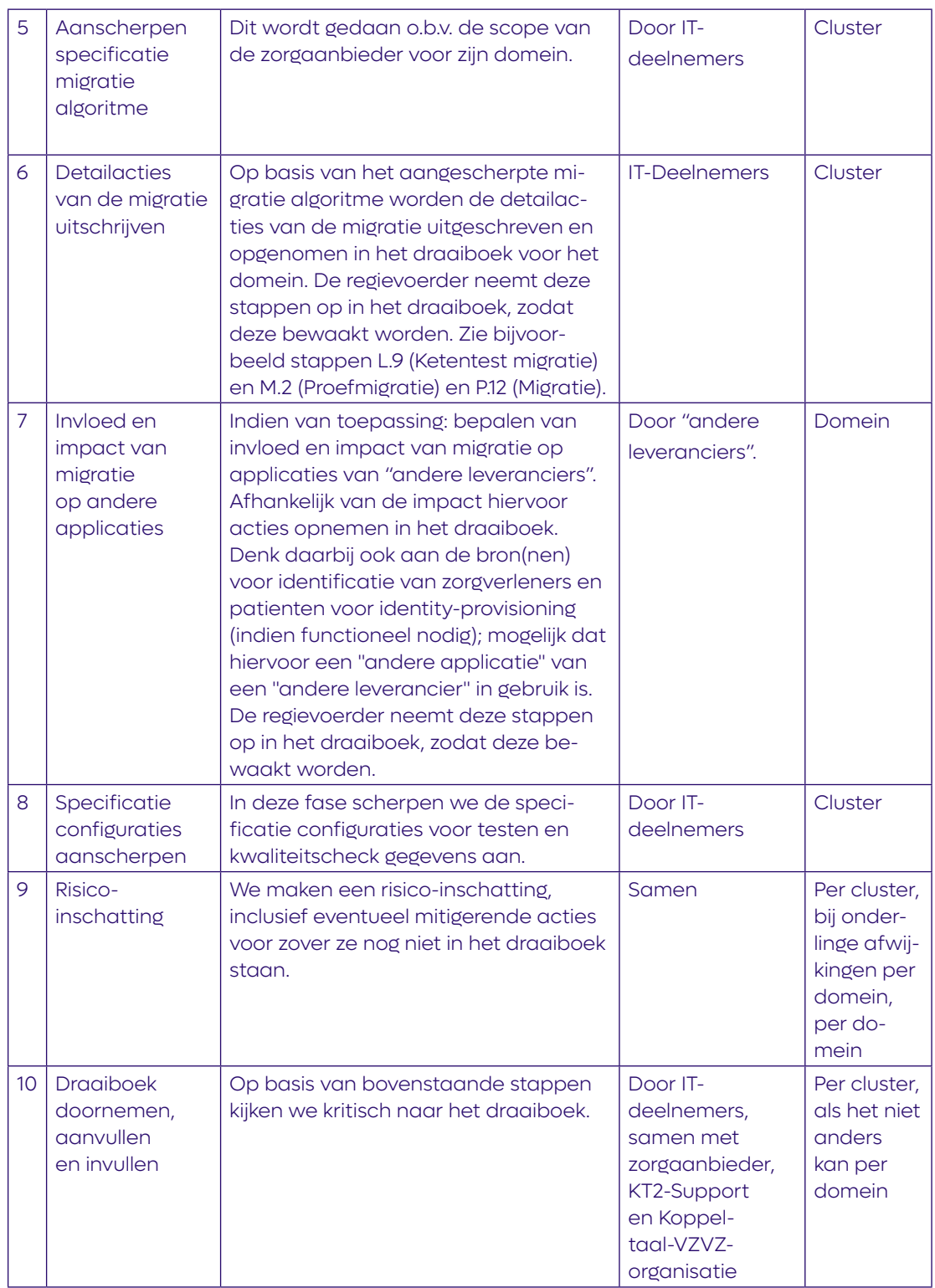

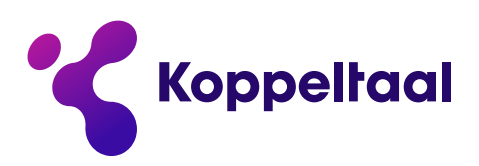

#### **2.2 Fase "Voorbereiden"**

In deze fase bereiden we de migratie voor binnen de kaders van de domeinspecifieke randvoorwaarden. Onder deze fase vallen de volgende stappen

- L. Voorbereiden migratie onderdeel ontwikkelen
- M. Voorbereiden migratie onderdeel proefmigratie
- N. Voorbereiden migratie onderdeel organisatie

Aan het einde van deze fase zijn alle voorbereidingen voor de migratie getroffen:

- De migratiescripts zijn voorbereid;
- De gegevens in de applicaties zijn van voldoende kwaliteit om te migreren;
- De organisatie van de zorgaanbieder is voorbereid. De personen die de migratie uitvoeren weten precies wat ze moeten doen.

Meer in detail:

#### **L. Voorbereiden migratie – onderdeel ontwikkelen (IT-deelnemers, Koppeltaal-VZVZ-Organisatie)**

In deze stap bouwen IT-deelnemers scripts om de migratie uit te voeren en testen deze uit. Zij controleren de back-ups, en stellen de haalbaarheid van de rollback vast, zodat de zorgaanbieder bij eventuele foutieve migratie terug kan vallen op zijn KT1.3 omgeving. Bovendien nemen IT-deelnemers maatregelen tegen het triggeren van onnodige signalen zoals mails aan cliënten. Het betreft de volgende acties:

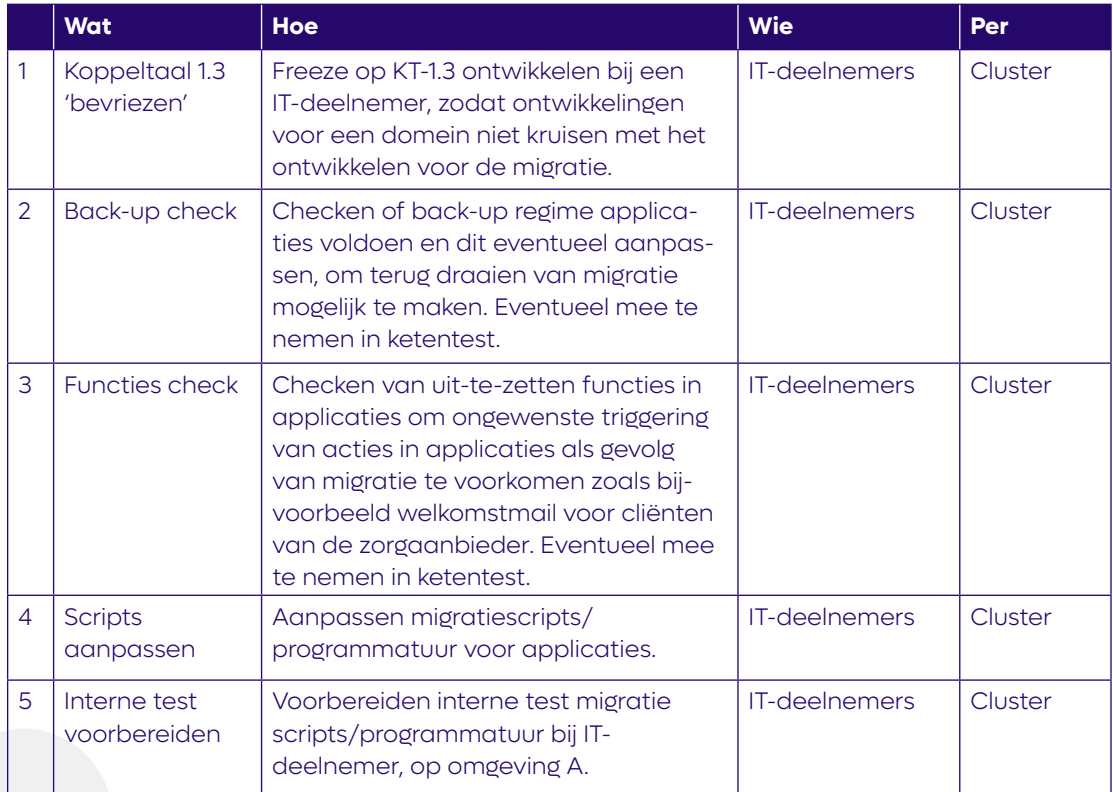

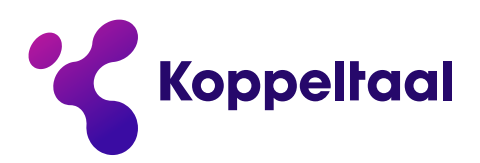

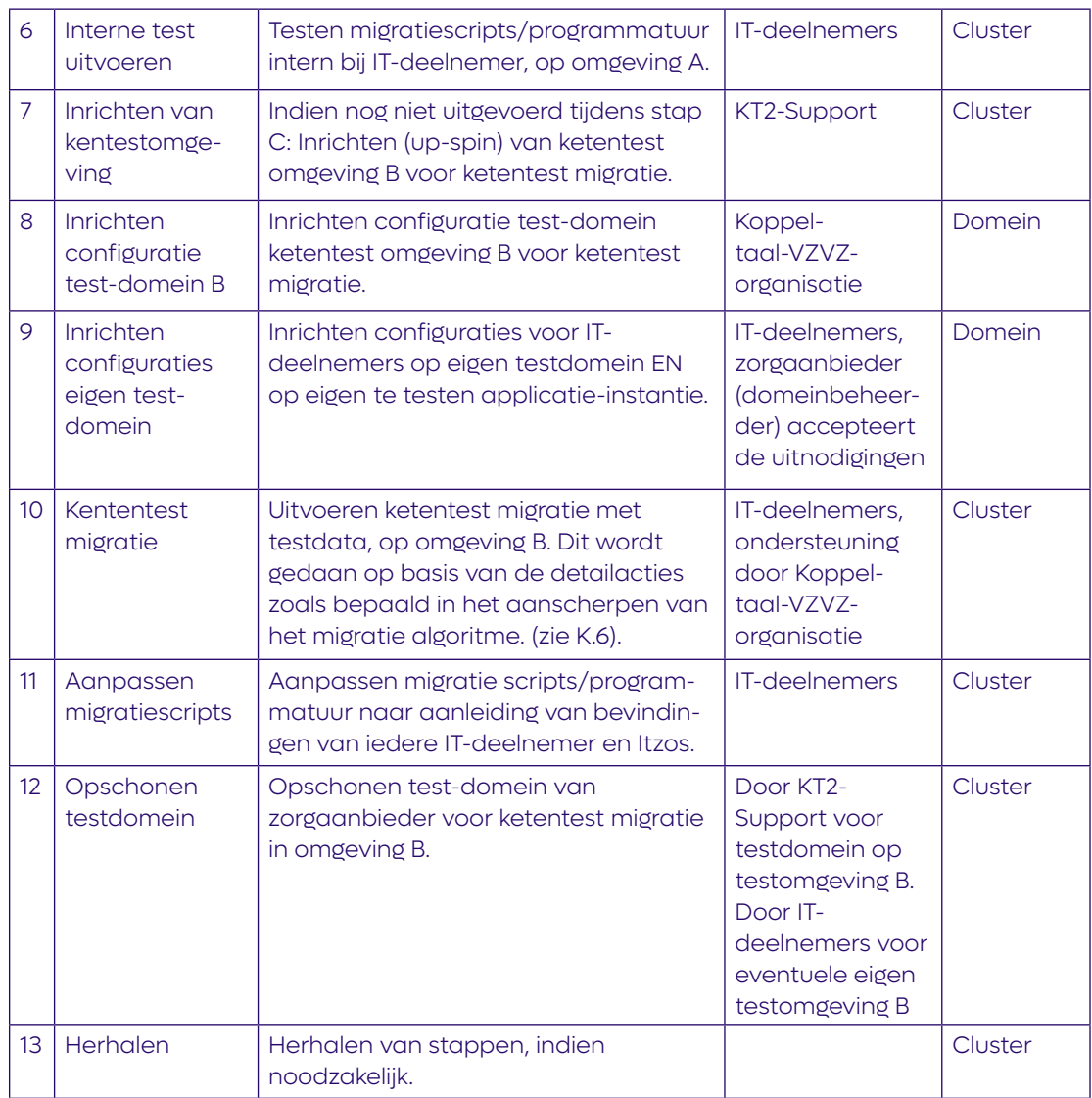

Omgeving A := Eigen ontwikkelomgeving van de IT-deelnemer, inclusief ontwikkel-testdomein (acc21.koppeltaal.nl)

Omgeving B := Omgeving bij IT-deelnemers en aangesloten ingericht domein voor uitvoeren van een ketentest met testgegevens (acc22.koppeltaal.nl). Let op! Er is een kans dat de ketentest op omgeving C (mgr2.koppeltaal.nl) wordt uitgevoerd. De keuze wordt uiteindelijk bepaald door het test/acceptatie team van de Koppeltaal-VZVZ-organisatie. Deze is eigenaar van de omgevingen. Zie bijlage "A – omgevingen" voor een toelichting hierop.

Na stap N beschikken de IT-deelnemers over een werkend script, configuratie-instellingen voor de koppeling met KT2.0 test-omgeving, en een lijst van randvoorwaarden om ongewenste triggering te voorkomen.

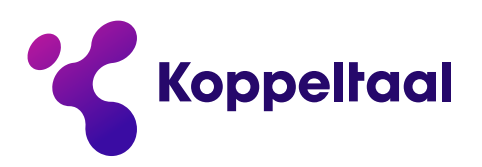

#### **M. Voorbereiden migratie – onderdeel proefmigratie (IT-deelnemers, Zorgaanbieder, KT2-Support)**

Stap M wordt uitgevoerd op een andere omgeving, die qua security lijkt op de productie-omgeving. Dit is nodig omdat in deze stap test-runs plaatsvinden met kopieën van productiedata. Voor de security-eisen is vanuit VZVZ een overzicht aangeleverd, zie bijlage B. De eisen gelden ook voor de applicaties van de IT-deelnemers.

In deze stap controleert elke IT-deelnemer of het mogelijk is om 'zijn' productie-gegevens uit Koppeltaal 1.3 te migreren naar KT2.0, dit alles conform kwaliteitsafspraken met de zorgaanbieder. IT-deelnemers voeren de migratie uit met productiegegevens op een productie-like omgeving, maar dus niet op de productieomgeving zelf. We noemen dit een proef migratie. Aan de hand van foutlijsten corrigeren de IT-deelnemers vervolgens het migratiescript en/of gegevens in 'eigen' applicatie totdat deze van voldoende kwaliteit zijn om de migratie naar KT 2.0 uit te voeren. Het betreft de volgende acties:

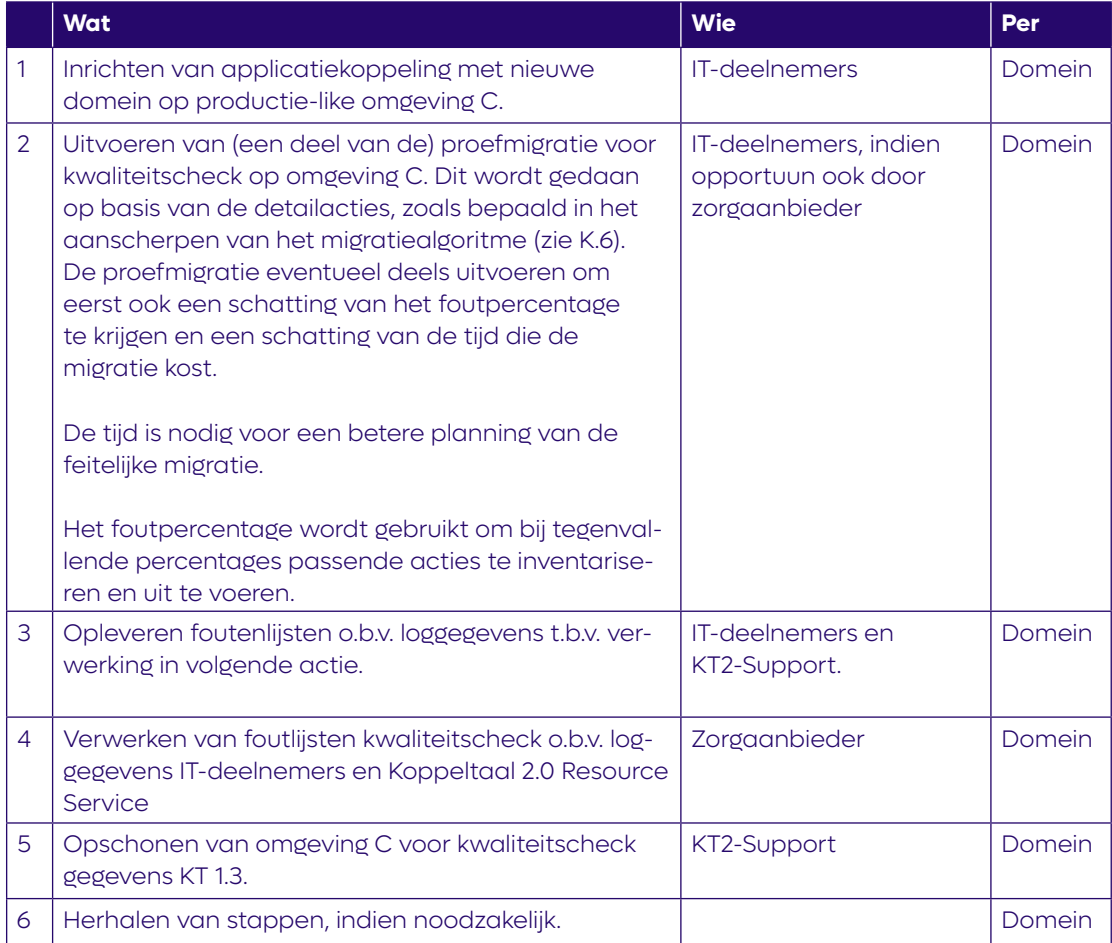

Omgeving C := Omgeving bij IT-deelnemers en aangesloten ingericht domein voor uitvoeren van een proefmigratie met productiegegevens. Dit is de proefmigratie omgeving (mgr2.koppeltaal.nl) Zie voor de eisen aan de omgeving en aangesloten applicaties bijlage B – Security eisen proefmigratie omgeving.

Bij uitvoering van deze stap wordt aangenomen dat de IT-deelnemers gebruikmaken van het voorstel van VZVZ in stap D, om alle domeinen op alle omgevingen vooraf klaar te zetten.

#### **N. Voorbereiden migratie – onderdeel organisatie (Zorgaanbieder, IT-deelnemers)**

**Koppeltaal** 

Deze stap bevat alle organisatorische aspecten voor het uitvoeren van de daadwerkelijke migratie. Een deel van deze acties kan parallel worden uitgevoerd aan de vorige stappen. De aanname is dat geen opleiding specifiek voor de migratie nodig is. Het betreft de volgende acties:

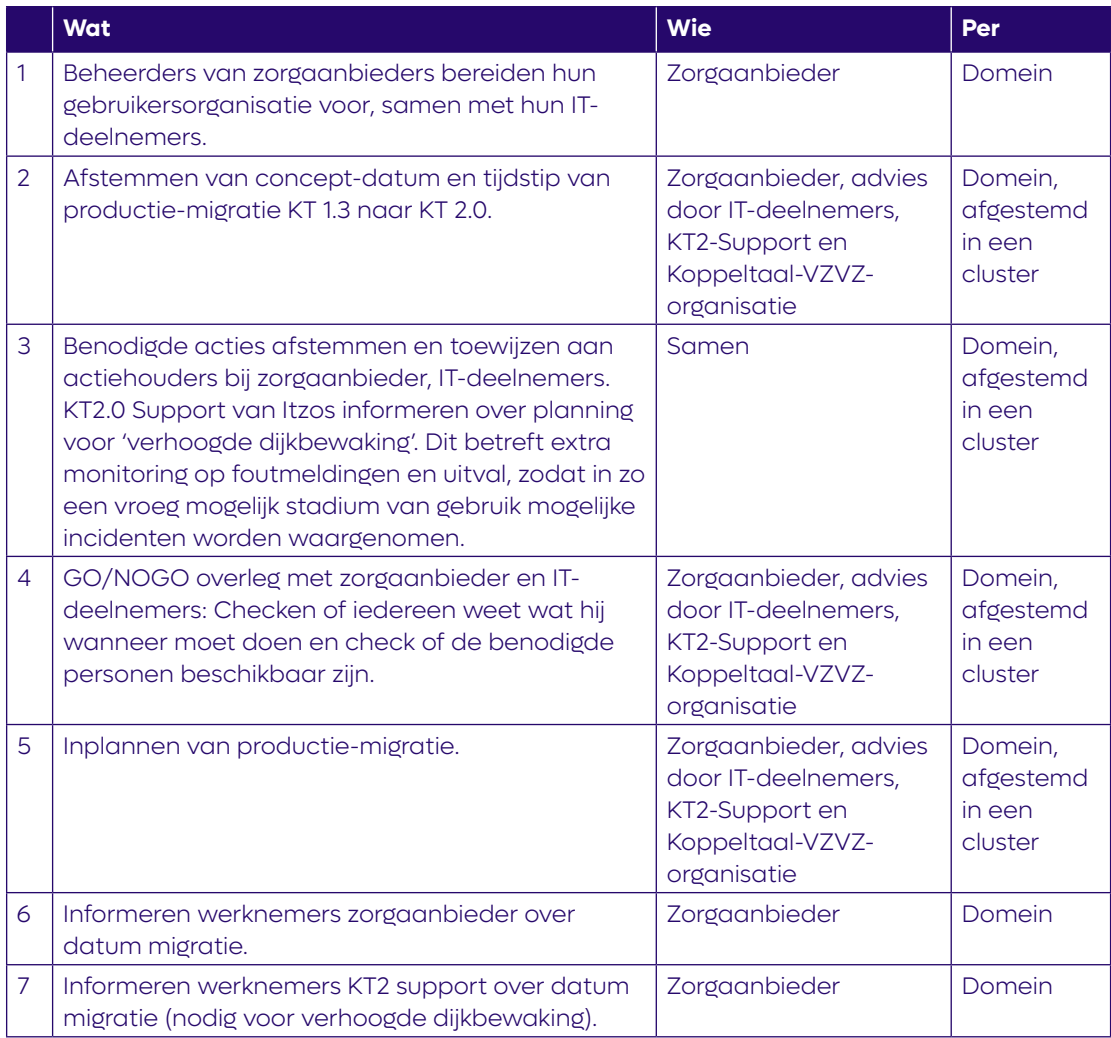

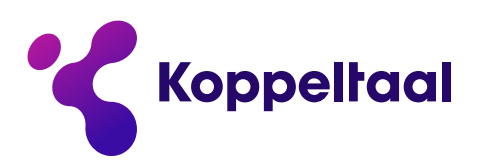

#### **2.3 Fase "Uitvoeren"**

In deze fase voeren we de migratie uit, aan de hand van het afgesproken draaiboek en met behulp van de gerealiseerde migratie scripts. Onder deze fase vallen de volgende stappen: O. Uitvoeren quality-gate pre-migratie.

- P. Uitvoeren migratie
- Q. Uitvoeren quality-gate post-migratie
- J.7. Start productie KT 2.0 met gemigreerde gegevens vanuit KT 1.3
- R. [Optioneel: terugdraaien migratie]

Aan het einde van deze fase:

• Staat het domein in Koppeltaal 2.0, inclusief de gemigreerde gegevens vanuit KT 1.3, in productie.

Indien de migratie niet slaagt, wordt de migratie voor het domein teruggedraaid. Meer in detail:

#### **O. Uitvoeren quality-gate pre-migratie (Zorgaanbieder)**

In deze stap controleren alle betrokken partijen of aan alle randvoorwaarden voor het succesvol uitvoeren van de migratie is voldaan. Deze stap sluit af met de opdracht van de zorgaanbieder voor het uitvoeren van de migratie van de productiegegevens. Het betreft in ieder geval de volgende checks:

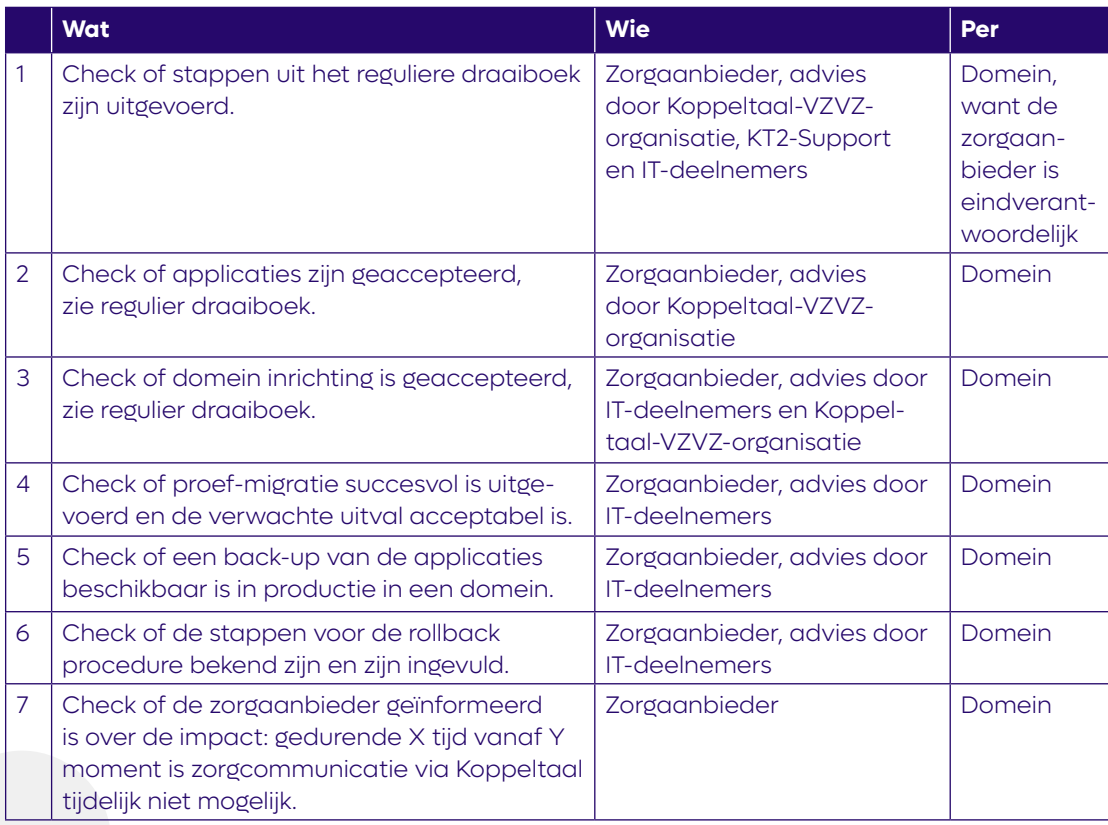

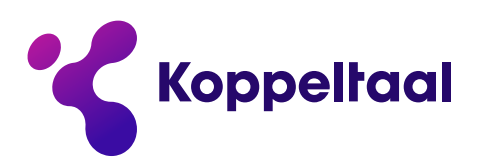

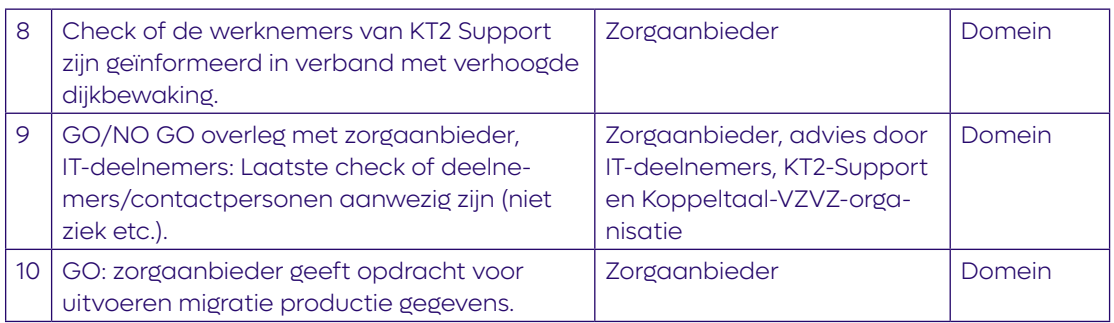

### **P. Uitvoeren migratie naar Koppeltaal 2.0 (IT-deelnemers, Koppeltaal-VZVZ-organisatie, zorgaanbieder)**

In deze stap voeren IT-deelnemers de migratie uit op de productieomgeving. Uitgangspunt voor deze stap is een ingericht domein voor de zorgaanbieder op de productieomgeving, zoals opgeleverd in stap J van het reguliere aansluitproces.

Randvoorwaarde is dat de back-ups van de data worden gemaakt nadat de messagequeues op de Koppeltaal 1.3 server leeg zijn, zodat er geen dossier blijven "hangen" en zijn functies uitgezet om ongewenste triggering van acties te voorkomen. Het betreft de volgende voorwaarden en acties:

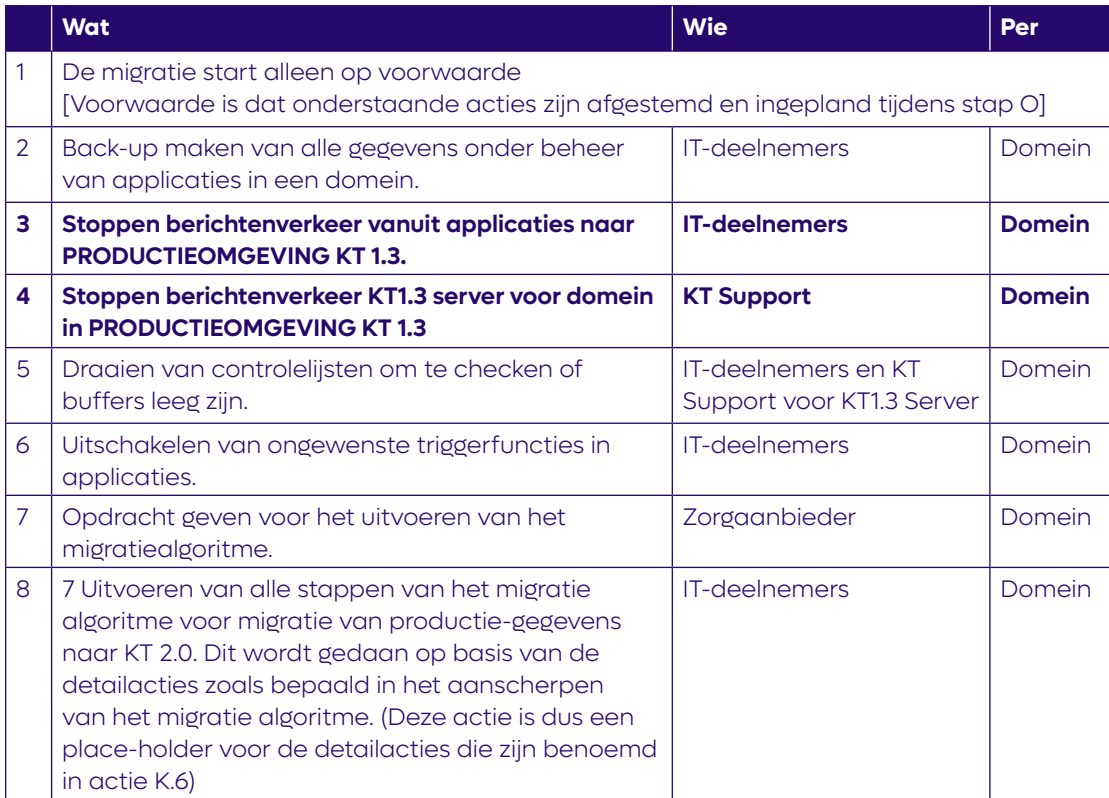

Omgeving D (productieomgeving Koppeltaal 2.0) = Omgeving bij IT-deelnemers en aangesloten ingericht domein voor productie (prd2.koppeltaal.nl)

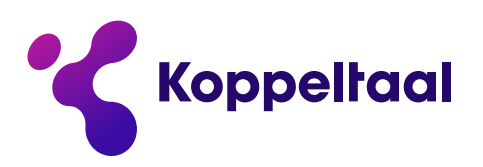

## **Q. Uitvoeren quality-gate post-migratie (Zorgaanbieder, IT-deelnemers, KT2-Support)**

In deze stap controleren IT-deelnemers of de migratie succesvol is verlopen. Indien nodig en waar mogelijk worden de fouten opgelost. De zorgaanbieder accordeert het resultaat conform de vooraf gemaakte kwaliteitsafspraken. Bij akkoord geldt de migratie als afgerond en start de fase van nazorg. Het betreft de volgende acties:

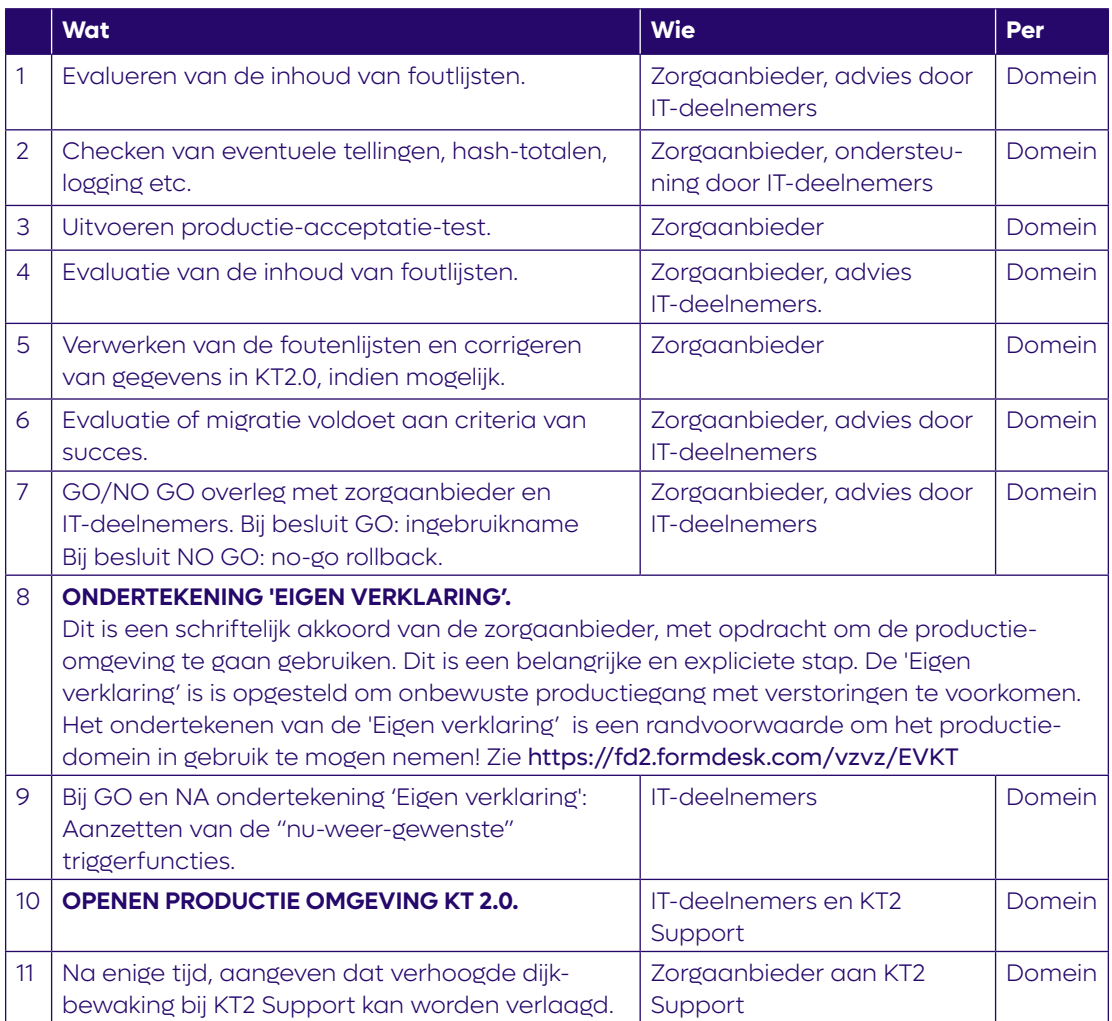

#### **J.7 Start productie KT 2.0 met gemigreerde gegevens vanuit KT 1.3**

Ten slotte zijn we aanbeland bij het uiteindelijke doel: U bent aangesloten op Koppeltaal 2.0 en uw gegevens zijn vanuit Koppeltaal 1.3 gemigreerd!

#### **R. [OPTIONEEL: Terugdraaien migratie] (IT-deelnemers, zorgaanbieder, KT2-Support, Koppeltaal-VZVZ-organisatie)**

Als de KT2.0 omgeving na migratie niet in productie kan worden genomen, dan volgen de betrokken partijen de eerder gemaakte afspraken voor rollback. Zie de check op afstemming in stap O.

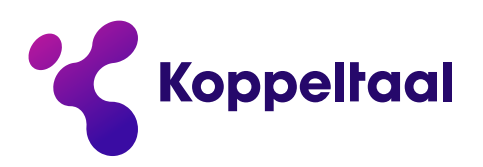

#### **2.4 Fase Evalueren en opruimen**

Deze fase kent twee stappen:

#### **S. Opruimen (IT-Deelnemers, KT2-Support, KT Support voor KT1.3 Server)**

Als Koppeltaal 2.0 voor een domein in productie staat, kunnen de Koppeltaal 1.3 gerelateerde onderdelen en de tijdelijk gebruikte onderdelen in de migratie worden uitgezet en/of opgeruimd. Dit betreft de volgende acties:

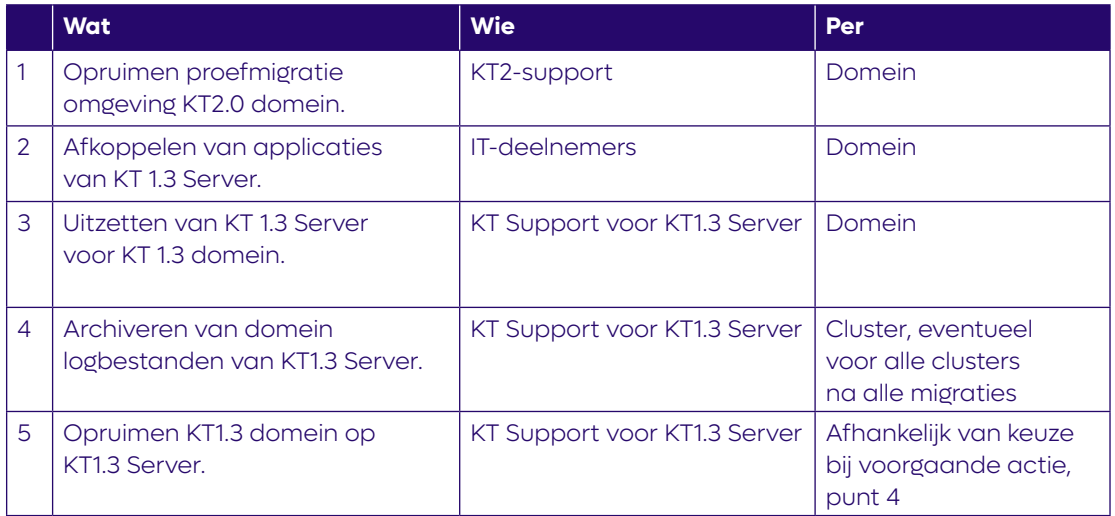

#### **T. Evalueren migratie (IT-deelnemers, zorgaanbieder, KT2-Support, Koppeltaal-VZVZ-organisatie)**

De betrokken deelnemers vanuit de zorgaanbieder (bijvoorbeeld functioneel beheerders en/of applicatiebeheerders), IT-deelnemers, KT2-Support en de Koppeltaal-VZVZ-organisatie evalueren de migratie. Geleerde lessen worden meegenomen naar een volgende migratie. Dit betreft de volgende acties:

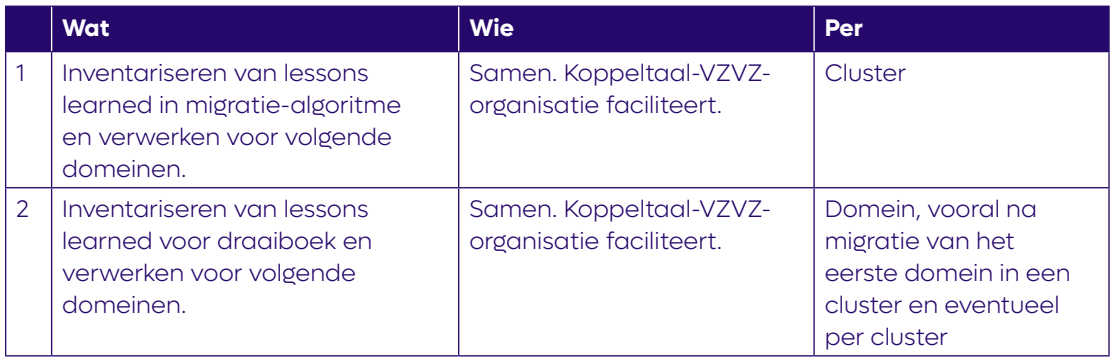

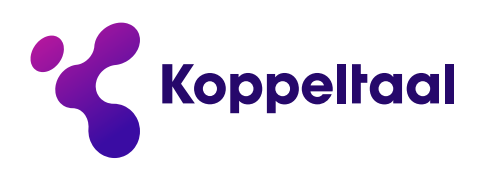

# **Bijlage A - Omgevingen**

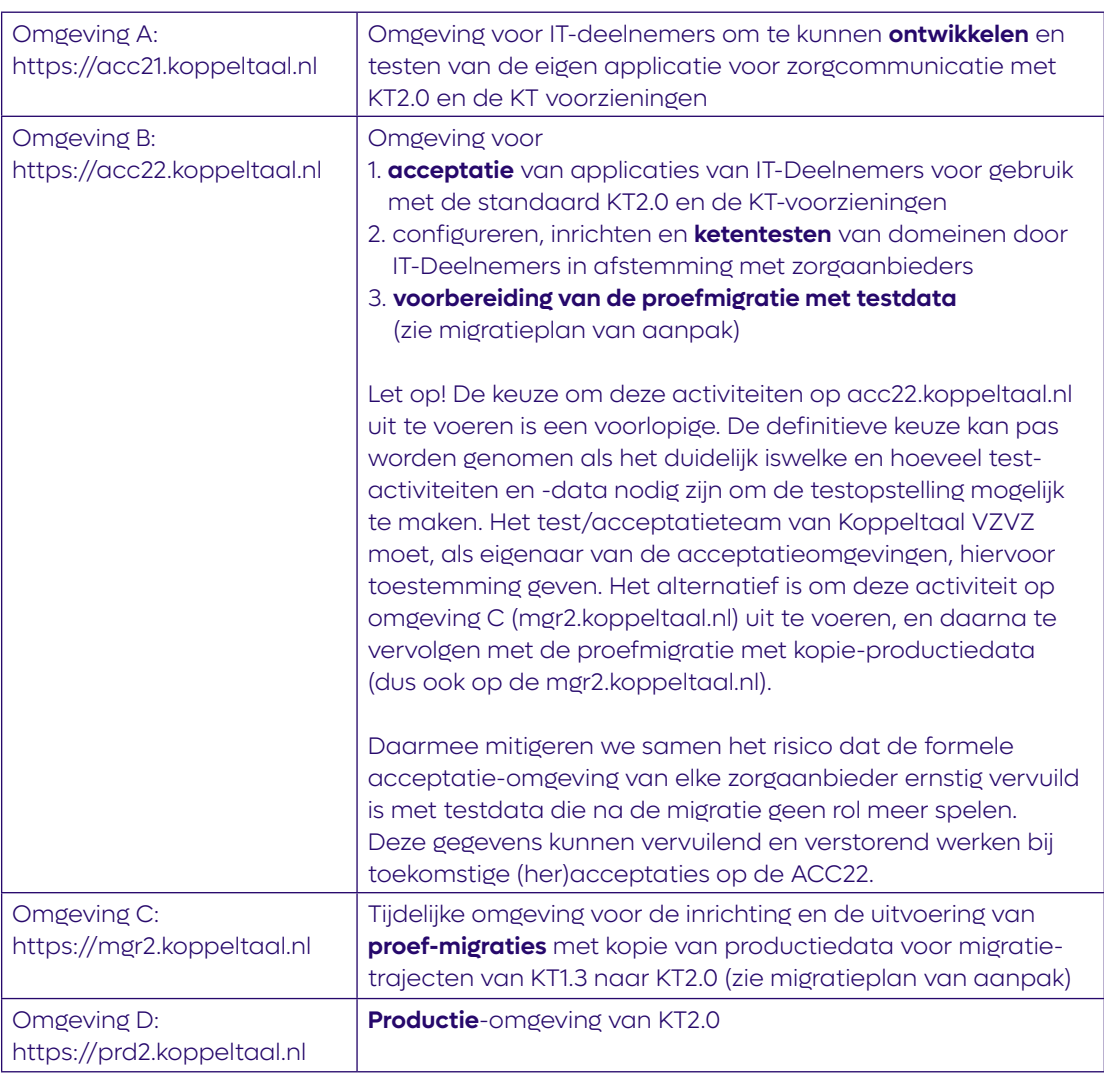

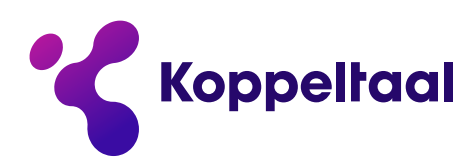

# **Bijlage B - Security eisen proefmigratie omgeving**

#### **Contact:**

Koppeltaal VZVZ security is bereikbaar voor vragen of toelichting op secmgt@vzvz.nl. U krijgt spoedig antwoord op uw vraag.

#### **Algemeen:**

- 1. De proefmigratie-omgeving mgr2 is een (tijdelijke) migratie omgeving. Op deze omgeving kunnen testruns voor de migratie uitgevoerd worden met een kopie van de productiedata.
- 2. De proefmigratie-omgeving mgr2 is niet bedoeld voor functionele testen of ketentesten. Dergelijke testen gebeuren op de acceptatie omgeving acc22.
- 3. Omdat de pre-prod/migratie omgeving gevuld wordt met kopie productie data / koppelingen naar productiedata, worden dezelfde maatregelen vereist als de productie omgeving. Zo kunnen de vertrouwelijkheid en integriteit worden beschermd. Beschikbaarheid heeft op deze proefsituatie een lagere prioriteit dan op productie.
- 4. Na de migratie wordt de data (indien van toepassing) van de proefmigratie-omgeving mgr2 verwijderd.

#### **Eisen:**

De volgende eisen gelden voor de proefmigratie-omgeving mgr2 (proefmigratie-omgeving) en de applicaties die daarop aansluiten

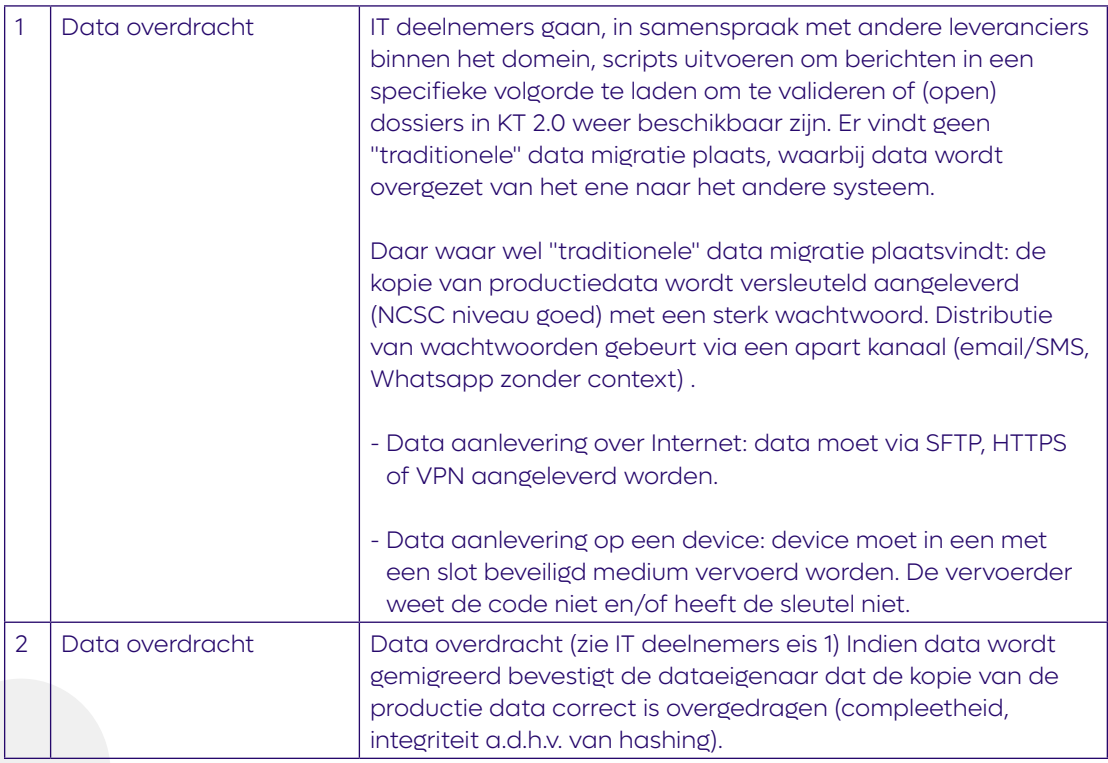

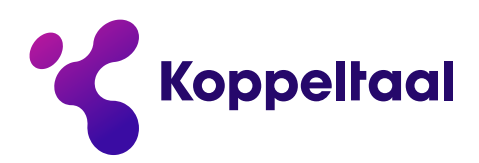

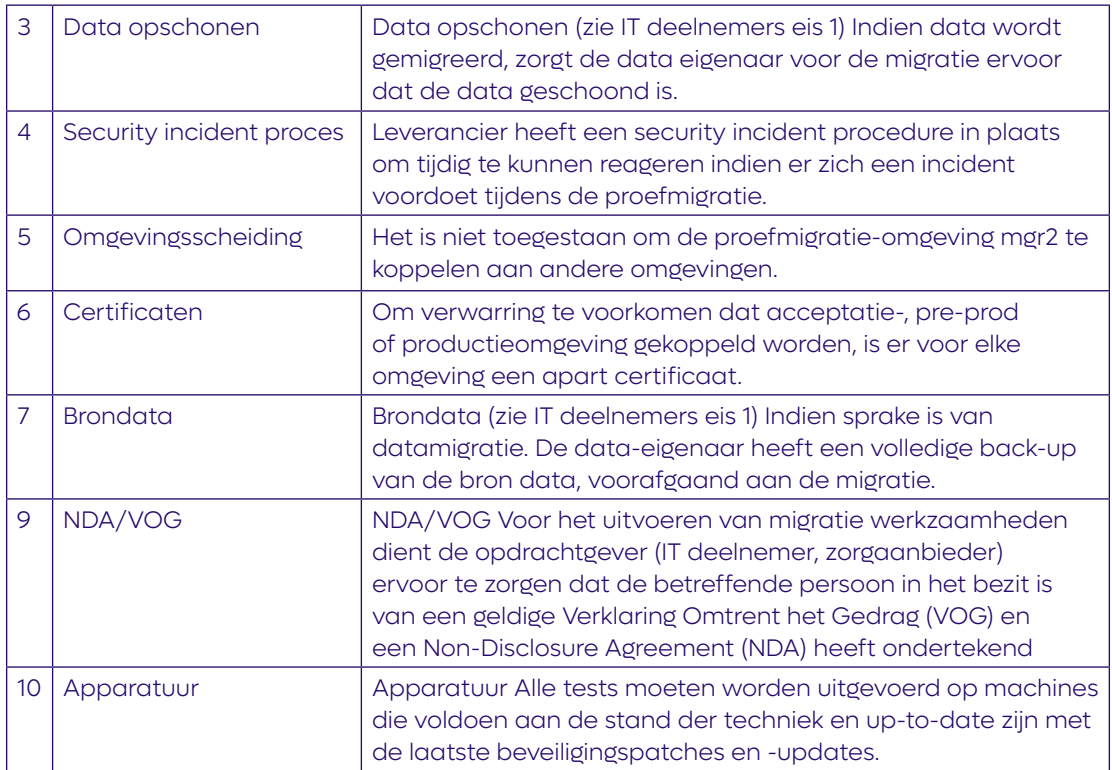

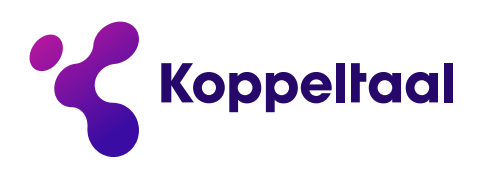

# **Bijlage C - Relevante contactgegevens**

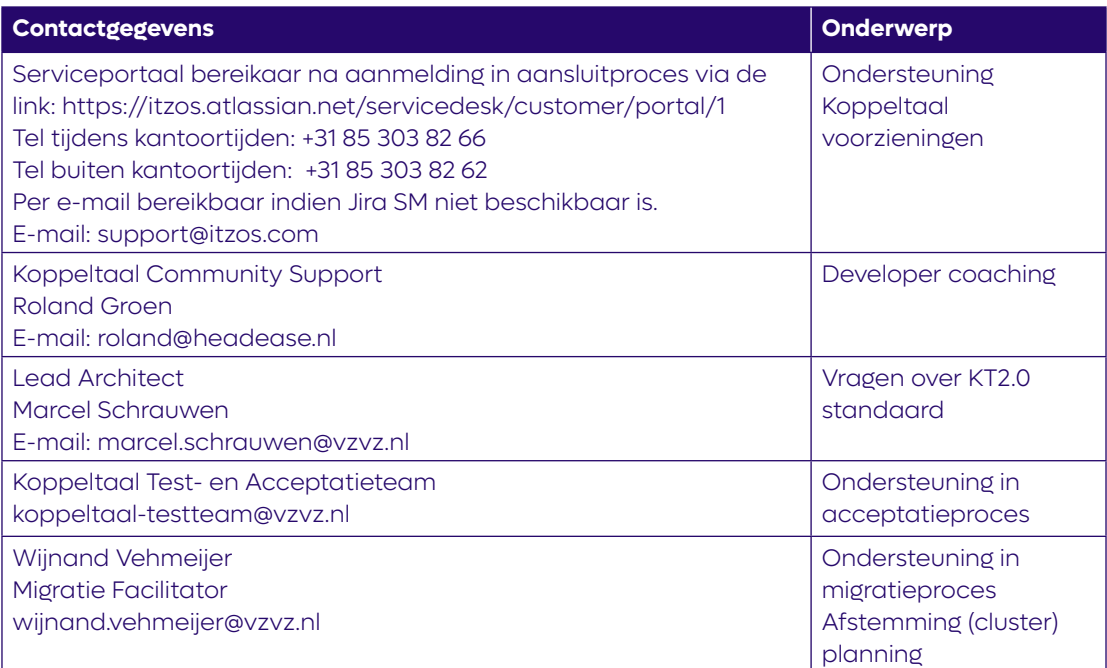